## Essential Windows CMD Commands

MUO

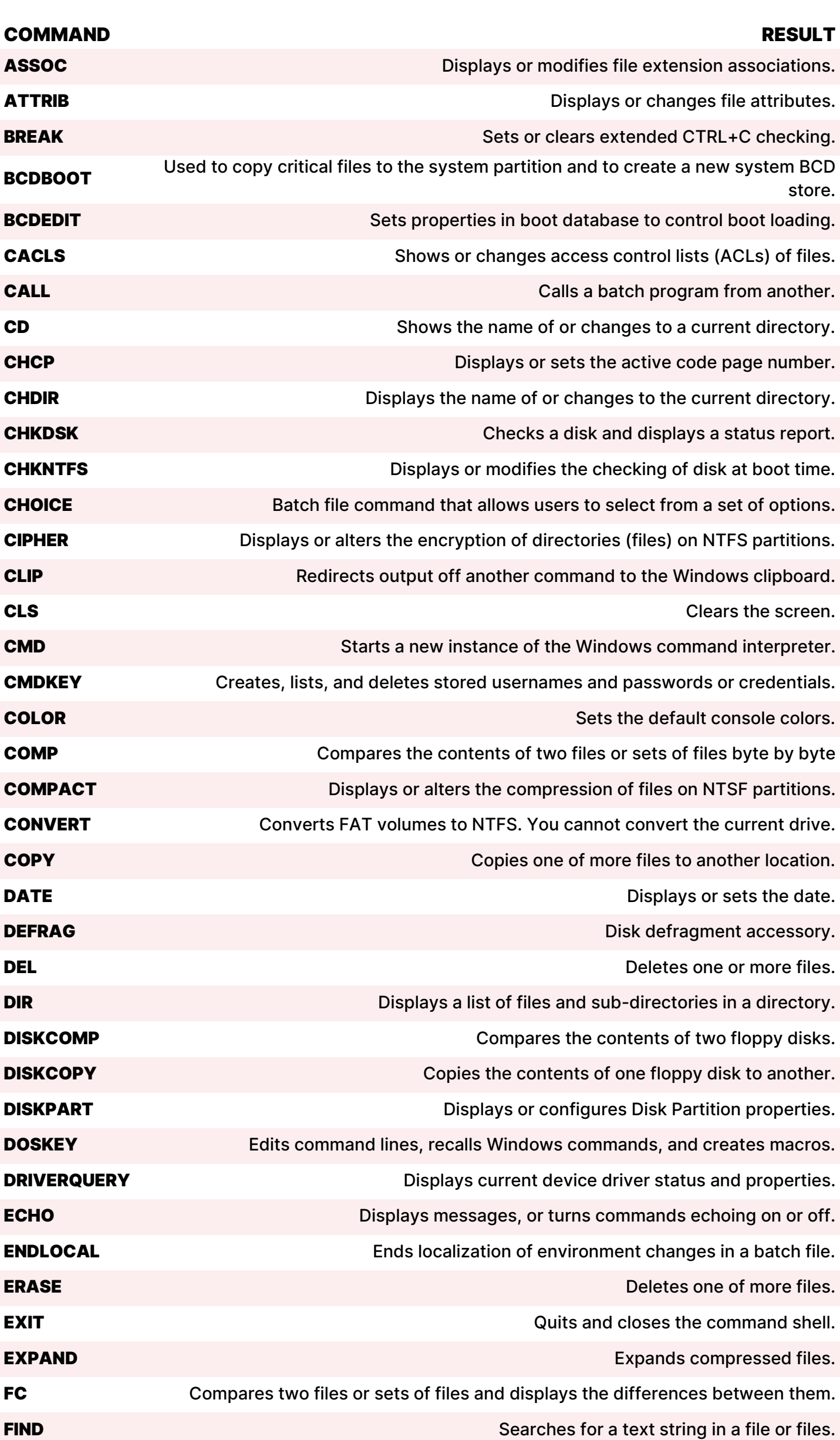

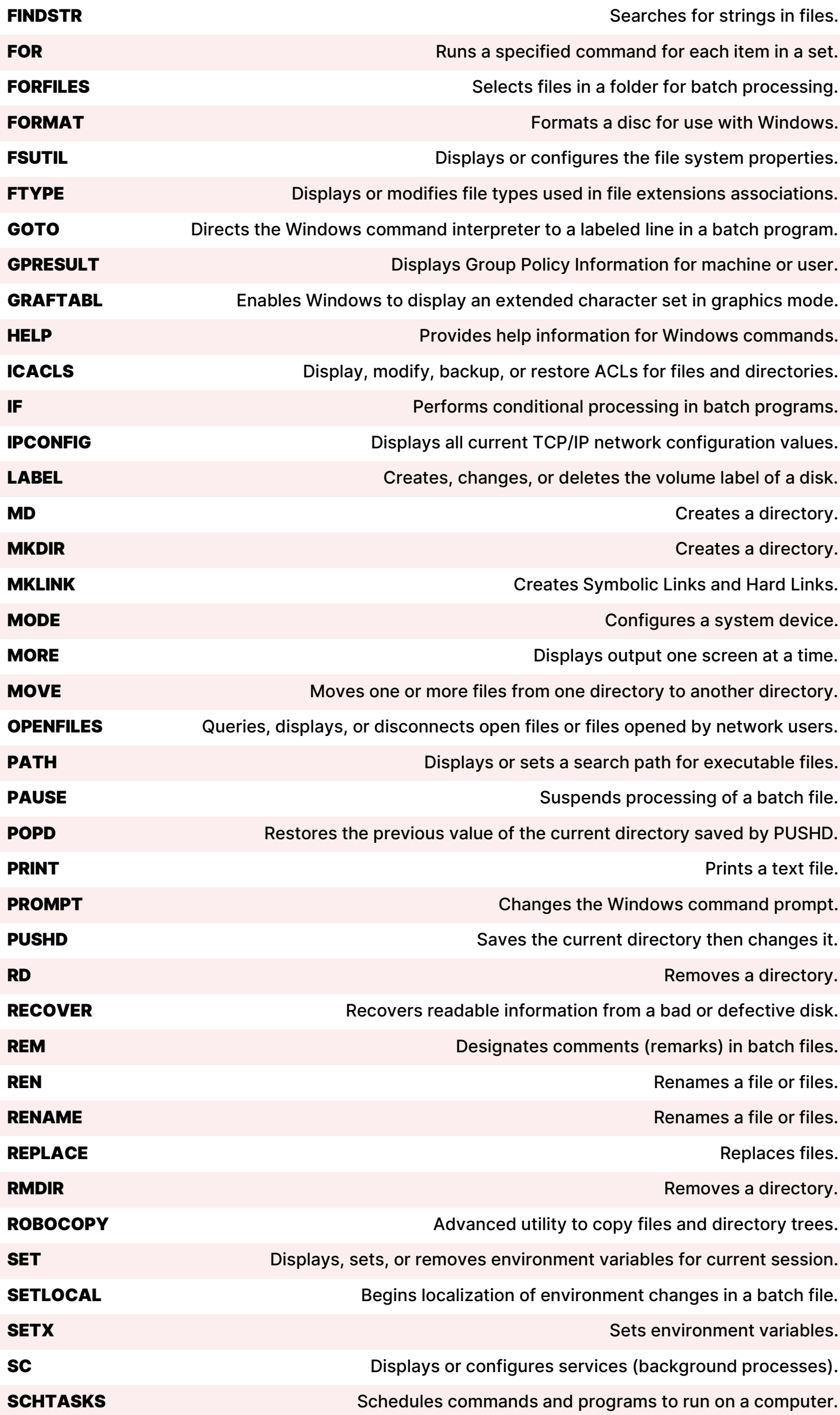

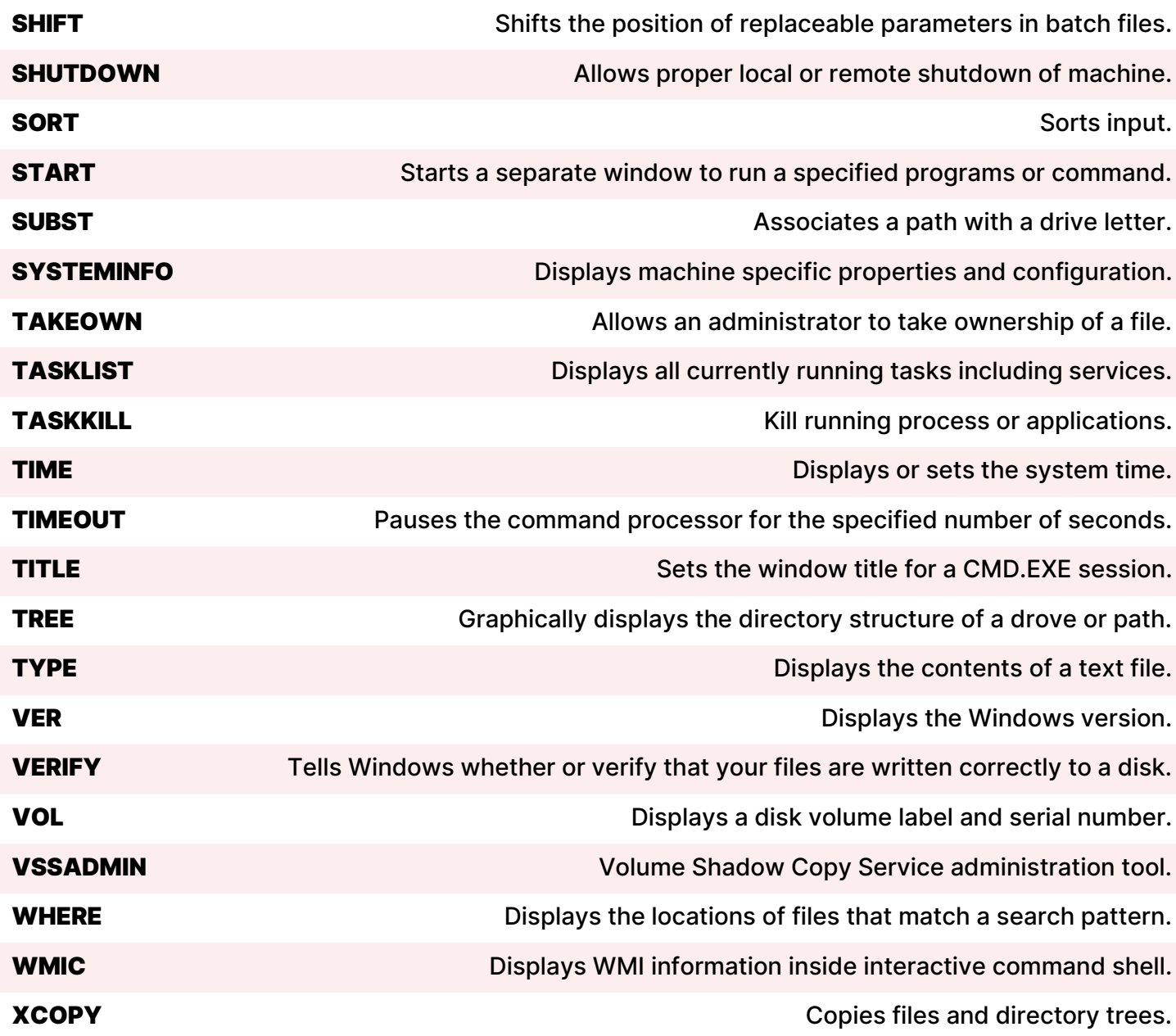